# Digital forensics

Andrej Brodnik

Andrej Brodnik: Digital Forensics

#### Computer

chapter 15

- pre-knowledge:
  - architecture of computers
  - basics (BIOS)
  - operating system
  - secondary memory (disc) and its organization
  - file systems

#### Startup

- startup steps
- BIOS (Basic Input Output System)
  - Open Firmware (Mac PowerPC), EFI (Mac Intel), Open Boot PROM (Sun), ...
- POST (Power On Self Test)
- the operating data are stored in xROM
- sometimes the password protects the data password is entered by the user

#### Startup...

• example *Moussawi*:

The computer has been shut down for a very long time and the battery on the motherboard has been emptied

- how the data is encrypted
  - ASCII, ...
  - Little / big endian
- What happens if you take disc to another computer

# File format

- at the beginning all files have their unique signatures (www.garykessler.net/library/file\_sigs.html)
- jpg: FF D8 FF E0 or FF D8 FF E3
- gif: 47 49 46 38 37 61 or 47 49 46 38 39 61
- doc: D0 CF 11 E0 A1 B1 1A E1

#### File format - example

• jpeg encoded exif (*Exchangeable image file format*) file

| file2     |    |    |               |    |    |    |    |    |    |    |    |    |                |                        |    |    |                          |
|-----------|----|----|---------------|----|----|----|----|----|----|----|----|----|----------------|------------------------|----|----|--------------------------|
| Offset    | 0  | 1  | 2             | 3  | 4  | 5  | 6  | 7  | 8  | 9  | A  | В  | С              | D                      | E  | F  |                          |
| 00000000  | FF | D8 | FF            | E1 | 16 | Β1 | 45 | 78 | 69 | 66 | 00 | 00 | $4 \mathrm{D}$ | $4\mathrm{D}$          | 00 | 2A | ÿØÿá ±Exif MM *          |
| 00000010  | 00 | 00 | 00            | 08 | 00 | 08 | 01 | 0F | 00 | 02 | 00 | 00 | 00             | 16                     | 00 | 00 |                          |
| 00000020  | 01 | B2 | 01            | 10 | 00 | 02 | 00 | 00 | 00 | 1C | 00 | 00 | 01             | C8                     | 01 | 12 | ²È                       |
| 00000030  | 00 | 03 | 00            | 00 | 00 | 01 | 00 | 01 | 00 | 00 | 01 | 1Å | 00             | 05                     | 00 | 00 |                          |
| 00000040  | 00 | 01 | 00            | 00 | 01 | E4 | 01 | 1B | 00 | 05 | 00 | 00 | 00             | 01                     | 00 | 00 | ä                        |
| 00000050  | 01 | EC | 01            | 28 | 00 | 03 | 00 | 00 | 00 | 01 | 00 | 02 | 00             | 00                     | 02 | 13 | ì (                      |
| 00000060  | 00 | 03 | 00            | 00 | 00 | 01 | 00 | 01 | 00 | 00 | 87 | 69 | 00             | 04                     | 00 | 00 | li                       |
| 00000070  | 00 | 01 | 00            | 00 | 01 | F4 | 00 | 00 | 09 | 34 | 00 | 00 | 00             | 00                     | 00 | 00 | ô 4                      |
| 00000080  | 00 | 00 | 00            | 00 | 00 | 00 | 00 | 00 | 00 | 00 | 00 | 00 | 00             | 00                     | 00 | 00 |                          |
| 00000090  | 00 | 00 | 00            | 00 | 00 | 00 | 00 | 00 | 00 | 00 | 00 | 00 | 00             | 00                     | 00 | 00 |                          |
| 0A00000A0 | 00 | 00 | 00            | 00 | 00 | 00 | 00 | 00 | 00 | 00 | 00 | 00 | 00             | 00                     | 00 | 00 |                          |
| 00000180  | 00 | 00 | 00            | 00 | 00 | 00 | 00 | 00 | 00 | 00 | 00 | 00 | 00             | 00                     | 00 | 00 |                          |
| 00000190  | 00 | 00 | 00            | 00 | 00 | 00 | 00 | 00 | 00 | 00 | 00 | 00 | 00             | 00                     | 00 | 00 |                          |
| 000001A0  | 00 | 00 | 00            | 00 | 00 | 00 | 00 | 00 | 00 | 00 | 00 | 00 | 00             | 00                     | 00 | 00 |                          |
| 000001B0  | 00 | 00 | 00            | 00 | 00 | 00 | 00 | 00 | 00 | 00 | 00 | 00 | 00             | 00                     | 45 | 41 | EA                       |
| 000001C0  | 53 | 54 | $4\mathrm{D}$ | 41 | 4E | 20 | 4B | 4F | 44 | 41 | 4B | 20 | 43             | 4F                     | 4D | 50 | STMAN KODAK COMP         |
| 000001D0  | 41 | 4E | 59            | 00 | 4B | 4F | 44 | 41 | 4B | 20 | 44 | 58 | 34             | 33                     | 33 | 30 | ANY KODAK DX4330         |
| 000001E0  | 20 | 44 | 49            | 47 | 49 | 54 | 41 | 4C | 20 | 43 | 41 | 4D | 45             | 52                     | 41 | 00 | DIGITAL CAMERA           |
| 000001F0  | 00 | 00 | 00            | E6 | 00 | 00 | 00 | 01 | 00 | 00 | 00 | E6 | 00             | 00                     | 00 | 01 | æ æ                      |
| 00000200  | 00 | 24 | 82            | 9A | 00 | 05 | 00 | 00 | 00 | 01 | 00 | 00 | 03             | $\mathbf{D}\mathbf{A}$ | 82 | 9D | \$ <b>11</b> Ú <b>11</b> |
| 00000210  | 00 | 05 | 00            | 00 | 00 | 01 | 00 | 00 | 03 | E2 | 88 | 22 | 00             | 03                     | 00 | 00 | âl"                      |
| 00000220  | 00 | 01 | 00            | 02 | 00 | 00 | 90 | 00 | 00 | 07 | 00 | 00 | 00             | 04                     | 30 | 32 | I 02                     |
| 00000230  | 32 | 30 | 90            | 03 | 00 | 02 | 00 | 00 | 00 | 14 | 00 | 00 | 03             | ΕA                     | 90 | 04 | 201 ê                    |

Andrej Brodnik: Digital Forensics

# File format

- the file can be embedded in another file
  - find the file
  - it can be labeled and copied (copy-paste)
  - or use tool dd
- this procedure is called *carving*
- other tools:
  - scalpel (<u>http://www.digitalforensicssolutions.com/Scalpel/</u>), DataLifter (<u>http://www.datalifter.com/</u>)
  - EnCase (<u>http://www.guidancesoftware.com/forensic.htm</u>), FTK (Forensic Toolkit, <u>http://accessdata.com/products/computer-forensics/ftk</u>), X-Ways (<u>http://www.x-ways.net/</u>)

# Curving

- in the end, we only get content and not metadata from the directory
- The other problem is that the data can be scattered through the disk
  - Adroit (<u>http://digital-assembly.com/products/adroit-photo-forensics/</u>)

## File format - challenge

- Challenge: Embed one file in the another file and publish that on the forum. The other colleagues should find the embedded file and extract it using tools like dd or some other tools motioned it the previous slides.
- Challenge: Divide the file into more pieces and insert each one into another file and post it all in the forum. Let your colleagues reconstruct your distributed pieces.

- the I / O units are connected to the computer via:
  - bas (IDE, ATA, SATA; SCSI, firewire)
  - interface (*controller*)
- the interfaces can also be smart
  - SMART (Self-Monitoring, Analysis, and Reporting Technology)
  - keep access statistics and other similar data
  - usually are not relevant for forensic research

- usually we store data permanently on a disk
- What does the hard drive look like?

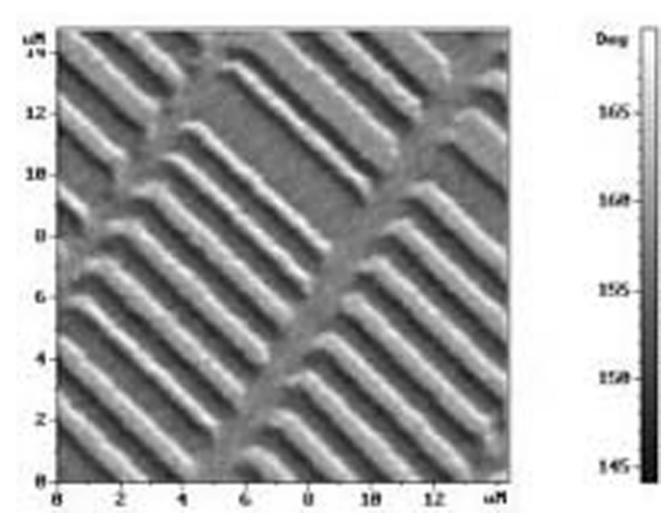

Andrej Brodnik: Digital Forensics

- how is the disk organized?
  - spindle, platter, cylinders, tracks, sectors, cluster
- at the first sector are control data (MBR, master boot record)
  - size (geometry), blocks, partitions, ...
- what organization in SSD looks like?

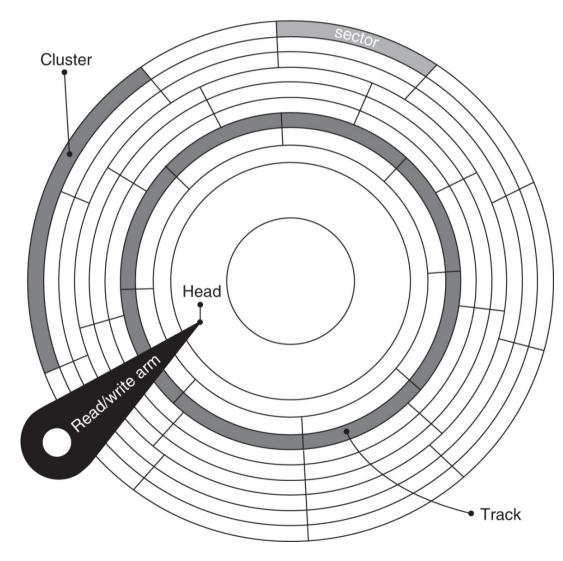

Andrej Brodnik: Digital Forensics

- Challenge: find the anadisk tool and see what it knows and can do.
- Challenge: what is the MBR structure? Build your MBR and post it in the forum..

• look at the Windows 95 boot sector with the Norton Disk Utils tool

| MS-DOS Prompt - DISKEDIT                  |                  | _ 8 ×           |
|-------------------------------------------|------------------|-----------------|
| 10 x 18 🖳 🛄 🛅 🔂 🔛 🗗 🗛                     |                  |                 |
| Disk"                                     | Editor           |                 |
| Object Edit Link View Info Tool           |                  |                 |
| Description                               | Boot Record Data | DOS Reports     |
| Sector 0                                  |                  |                 |
|                                           | MSWIN4.1         | 510             |
| Bytes per sector:<br>Sectors per cluster: |                  | 512<br>64       |
| Reserved sectors at beginning:            |                  | 1               |
| FAT Copies:                               |                  | 1<br>2          |
| Root directory entries:                   |                  | 512             |
| Total sectors on disk:                    |                  |                 |
| Media descriptor byte:                    |                  | 4.70            |
| Sectors per FAT:                          |                  | 172             |
| Sectors per track:<br>Sides:              |                  |                 |
| Special hidden sectors:                   |                  |                 |
| Big total number of sectors:              |                  |                 |
| Physical drive number:                    | 128              |                 |
| Extended Boot Record Signature:           | 29 Hex           |                 |
| Volume Serial Number:                     | 41361CD1 Hex     |                 |
| Volume_Label:                             |                  |                 |
| File System ID:                           | FHT16            |                 |
| Boot Record                               |                  | Sector Ø        |
| Drive C:                                  |                  | Offset 3, hex 3 |
| , , , , , , , , , , , , , , , , , , , ,   |                  |                 |

• simplified organization of the disk with the FAT file system

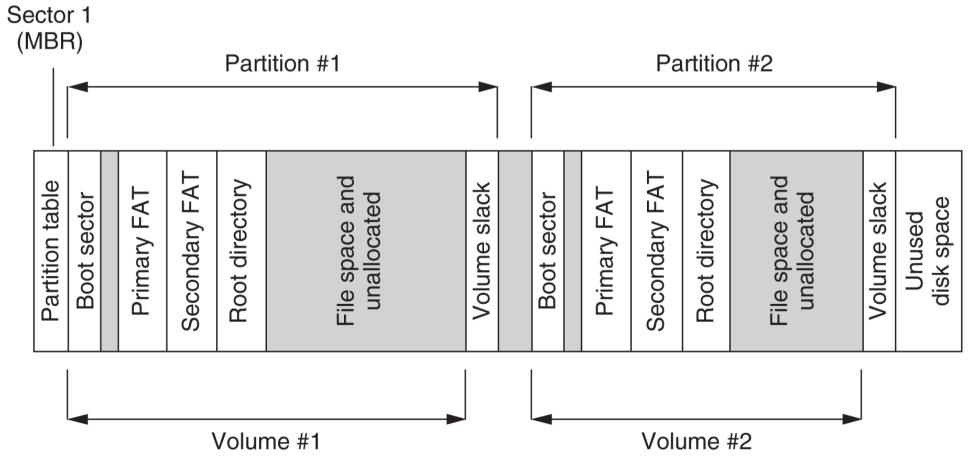

Andrej Brodnik: Digital Forensics

- partition, volume, sector
- inside the file system
- can also be without the file system

- hiding data due to internal and external fragmentation:
  - hiding within a cluster
  - hiding within the partition (partitions usually begin at the beginning of the trace)
  - hiding partition
- partition encryption
- service data: DCO (Drive/device configuration overlay) and HPA (Host/hidden protected area) –

http://www.forensicswiki.org/wiki/DCO\_and\_HPA

• the virus is hidden in the empty partition volume (volume slack)

| EnCase Forensic Edit                                                                                                    | ion                                                                             |                                                                                                    |                                                                                                    |                                                                                                    | -0                                                                                |           |  |  |  |  |  |  |  |  |
|----------------------------------------------------------------------------------------------------|---------------------------------------------------------------------------------|----------------------------------------------------------------------------------------------------|----------------------------------------------------------------------------------------------------|----------------------------------------------------------------------------------------------------|-----------------------------------------------------------------------------------|-----------|--|--|--|--|--|--|--|--|
| File Edit View Tools Hel                                                                                                    | p                                                                               |                                                                                                    |                                                                                                    |                                                                                                    |                                                                                   |           |  |  |  |  |  |  |  |  |
| 🎢 New 🚔 Open 🔛 Save                                                                                                    | 🗟 Prin                                                                          | nt 🍇 Add Device 🔍 Search 🔝 Refresh                                                                                                    |                                                                                                    |                                                                                                    |                                                                                   |           |  |  |  |  |  |  |  |  |
| 🗙 💶 🔄 Cases 🖇 Key                                                                                                    | Ta                                                                              | ble IIII Gallery 🛄 Timeline 📋 Report                                                                                                    |                                                                                                    |                                                                                                    |                                                                                   |           |  |  |  |  |  |  |  |  |
| É-DE @ Cases                                                                                                    |                                                                                 | Name                                                                                                    | File<br>Created                                                                                                    | Last<br>Written                                                                                                    | Filter                                                                            | ^         |  |  |  |  |  |  |  |  |
|                                                                                                    | 48                                                                              | 🗁 Program Files                                                                                                    |                                                                                                    | 03/13/97 06:30:12PM                                                                                                    |                                                                                   |           |  |  |  |  |  |  |  |  |
| ±-D ⊆ ♥ C                                                                                                    | 49                                                                              | BRECYCLED                                                                                                    | 03/13/97 07:13:08PM                                                                                                    | 03/13/97 07:13:08PM                                                                                                    |                                                                                   |           |  |  |  |  |  |  |  |  |
|                                                                                                    | 50                                                                              | Primary FAT                                                                                                    |                                                                                                    |                                                                                                    |                                                                                   |           |  |  |  |  |  |  |  |  |
|                                                                                                    | 51                                                                              | Secondary FAT                                                                                                    |                                                                                                    |                                                                                                    |                                                                                   |           |  |  |  |  |  |  |  |  |
|                                                                                                    | 52                                                                              | Volume Boot Sectors                                                                                                    |                                                                                                    |                                                                                                    |                                                                                   |           |  |  |  |  |  |  |  |  |
|                                                                                                    | 53                                                                              | Volume Slack                                                                                                    |                                                                                                    |                                                                                                    |                                                                                   | ~         |  |  |  |  |  |  |  |  |
|                                                                                                    |                                                                                 |                                                                                                    |                                                                                                    |                                                                                                    |                                                                                   |           |  |  |  |  |  |  |  |  |
| 🕞 Text 🏢 Hex 🛄 Pictu                                                                                                    | re Qu                                                                           | Disk 📋 Report  Filters 🔀 Queries 🗄                                                                                                    | 🗋 Console 🔽 Lock 🗌                                                                                                    | ] 0/2794 1: PS 331931 LS                                                                                                    |                                                                                   |           |  |  |  |  |  |  |  |  |
| 1683 <sup>1</sup> Q, <sup></sup> œÿ·A·Y:<br>1782 <sup>.</sup> A·rD, <sup></sup> (······A·)<br>1881 ÿ, ÿ, A·PāaŠà····aq0;<br>1980 FORM doesn't dest<br>2079 <sup></sup> (·················<br>2178 [···································· | :•âïé••<br>E•K••œÿ<br>•••âþYš<br>•roy da<br>93<br> ••• f0<br>〔•^•□•□<br>•»••Í•ë | $\dot{1}$ $\dot{3}$ $\dot{3}$ $\dot{3}$ $\dot{4}$ $\dot{1}$ $\dot{2}$ $\dot{3}$ $\dot{3}$ $\dot{2}$ $\dot{2}$ $\dot{1}$ $\dot{2}$ $\dot{3}$ $\dot{1}$ $\dot{2}$ $\dot{2}$ $\dot{2}$ $\dot{1}$ $\dot{2}$ $\dot{2}$ $\dot{2}$ $\dot{1}$ $\dot{2}$ $\dot{2}$ | ∴ M·≿·O·X@€> ····è<br>èbþ»ù·,····2öæÿ·<br>greetings to every<br>o Corinne.ë <omsë<c<br> ···ùóx··ÆEp···· <br/>ó··I f·K ·»···R ;<br/>,····PRQè:··β°è3<br/>sÄùÄ···M ±·0≈ 60 </omsë<c<br> | àùþraèOÿx · I · x · K · , · · ›<br>À · · · _ ^ 2Y [XÀú€s €û<br>yone who's reading t<br>Mù£G · Ç · > [ûÍ · ry3À9 · · · ·<br>Plè ′ · r * è¬ · r · ⟨û <sup>1</sup> · · · ·<br>(· Y2Xr» · · f0 · · ·   ââ | >ù·¹··2öœ<br>•u·€ý•u·è<br>chis text<br>s¢•<br>• t·<•!‰<br>*₩2}ó¦u □<br>Š.• Š•\$ < | × · · · · |  |  |  |  |  |  |  |  |
|                                                                                                    |                                                                                 |                                                                                                    |                                                                                                    |                                                                                                    |                                                                                   | ~         |  |  |  |  |  |  |  |  |
| Gamblor\1\C\Volume Slack                                                                                                    |                                                                                 |                                                                                                    |                                                                                                    |                                                                                                    |                                                                                   |           |  |  |  |  |  |  |  |  |

- when file is deleted, data does not disappear
- even when we format the disk, the data does not disappear
  - take a look at the tool**fdisk**
- the result of both operations is correct file system and a cluster of empty blocks
- tools: **sleuthkit** (<u>http://www.sleuthkit.org/</u>), Norton DiskEdit, ...

• An example of the reconstruction of files on a freshly formatted disk with the EnCase tool

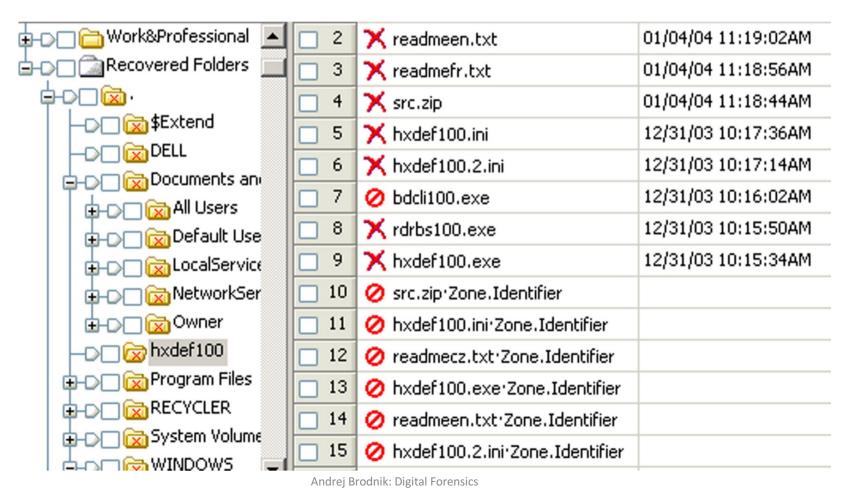

- Challenge: See what the MBR and boot sector on your computer looks like with an appropriate tool. Report about this on the forum.
- Challenge: Check the configuration of your drive.

- hiding partitions
  - tool Test Disk (<u>http://www.cgsecurity.org/</u>)
- at file level
  - hiding files: e.g. MS Windows: *attrib* +H in *dir/AH*
  - parlament.jpg -> test.exe
  - picture in .ppt pres.
- the latest tools

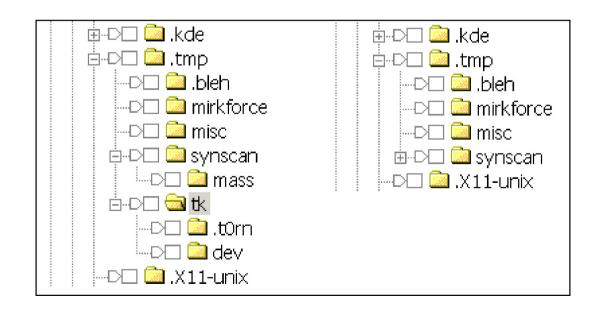

## Passwords and encryption

- tools for breaking and searching passwords
  - Password Recovery Tool PRTK in Distributed Network Attack DNA (<u>http://accessdata.com/products/computer-forensics/decryption</u>)
  - John the Ripper (<u>www.openwall.com/john/</u>)
  - Cain and Abel (<u>www.oxid.it/cain.html</u>)
  - Advanced Archive Password Recovery (<u>www.elcomsoft.com/azpr.html</u>)

## Passwords and encryption

- more about encryption and cryptography later
- some examples
  - tools caesar, rot13
  - support for the PGP
  - tool crypt

#### OS Windows

chapter 17

- file systems
- data recovery
- notes (log files)
- register
- communication trails

## OS Windows –file system

• two basic file systems FAT (*File Allocation Table*) in NTFS (*New Technology File System*)

• FAT

- developed first for hard disks (floppy disks)
- FAT12, FAT16, FAT32

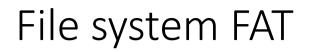

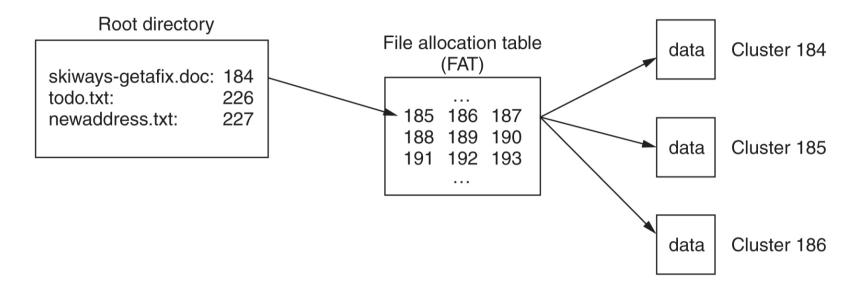

- FATxx is a list of index clusters in which each file is stored
- xx means the number of bits used for the index
- $12 = 2^{12} = 4096$ ,  $16 = 2^{16} = 65.536$ ,  $32 = 2^{28} = 268.435.456$

# File system FAT

| hunter-floppy           |      |         |             |          |            |          |            |       |            |
|-------------------------|------|---------|-------------|----------|------------|----------|------------|-------|------------|
| V.                      |      |         |             |          |            |          |            |       |            |
| Name                    | Туре | YSize   | 🕆 Created 🔺 |          | Modified   |          | Accessed   | Attr. | 1st sector |
| 🗆 应 (Root directory)    |      | 7.0 KB  |             |          |            |          |            |       | 19         |
| 🗆 💼 april               |      | 0.5 KB  | 05/08/2003  | 14:41:44 | 05/08/2003 | 14:41:44 | 05/08/2003 |       | 188        |
| 🗆 🕐 greenfield.do       | do   | 19.5 KB | 05/08/2003  | 14:43:00 | 05/08/2003 | 14:34:16 | 05/12/2003 | A     | 306        |
| 🗆 📄 contacts.xls        | xls  | 16.5 KB | 05/08/2003  | 14:43:15 | 02/18/2001 | 12:49:16 | 05/12/2003 | RA    | 345        |
| 🗆 📄 skiways-getafix.doc | doc  | 21.0 KB | 05/13/2003  | 12:32:00 | 05/13/2003 | 11:58:10 | 05/13/2003 | A     | 215        |
| 🗆 📄 todo.txt            | txt  | 122 B   | 05/13/2003  | 12:37:54 | 05/13/2003 | 12:40:48 | 05/13/2003 | A     | 257        |
| 🗆 📄 newaddress.txt      | txt  | 122 B   | 05/13/2003  | 12:42:17 | 05/13/2003 | 12:42:18 | 05/13/2003 | A     | 258        |
| Boot sector             |      | 0.5 KB  |             |          |            |          |            |       | 0          |
| 🗆 🦳 FAT 1               |      | 4.5 KB  |             |          |            |          |            |       | 1          |
| 🗆 🦲 FAT 2               |      | 4.5 KB  |             |          |            |          |            |       | 10         |
| 🗆 📄 Free space          |      | 1.4 MB  |             |          |            |          |            |       |            |
| 🗆 📄 Idle space          |      |         |             |          |            |          |            |       |            |

- view the root of the file system on the hard disk using the X-Ways program
- keeps the creation time and last changes but only the last access date

#### FAT

| Wink<br>le Edi |      | and   | 6  | Dae | ition | V    | in an | Too  | be. | Option | -    | File M | lana | 2.54 | 18.5- | idow |     | Luko. |                |      |       | _ 0        | 1 |
|----------------|------|-------|----|-----|-------|------|-------|------|-----|--------|------|--------|------|------|-------|------|-----|-------|----------------|------|-------|------------|---|
| e ea           |      |       |    |     |       |      |       |      |     |        |      |        |      | ger  |       |      |     |       |                | ~    | 1.4   |            |   |
|                | 1 03 |       | -  |     | 83    | 6    | 003   | la 8 | o   | A      | HER. | 4      | ē.   | _    | •     | ) 🗇  | -92 |       | <u>a</u> 4 🖉 🖬 | 4    | 6     | 3 <b>*</b> |   |
| ive A:         |      |       |    |     |       |      |       |      |     |        |      |        |      |      |       |      |     |       |                |      |       |            |   |
| Drive          | e A: |       |    |     |       |      |       |      |     |        |      |        |      |      |       |      |     |       |                |      | _ 0   | 1 X        |   |
| Offe           | iet  |       | 0  | 1   | 2     | 3    | - 4   | 5    | 6   | 7      | 8    | - 9    | A    | В    | С     | D    | Е   | F     | Access 🔻       |      |       |            |   |
| 00000          | 200  | ) (2  | 0  | FF  | FF    | 00   | 00    | 00   | 00  | 00     | 00   | 00     | 00   | 00   | 00    | 00   | 00  | 00    | Byy            |      |       |            |   |
| 00000          | 210  | 0 0   | 0  | 00  | 00    | 00   | 00    | 00   | 00  | 00     | 00   | 00     | 00   | 00   | 00    | 00   | 00  | 00    |                |      |       | . 🗌        | 1 |
| 00000          | )220 | ) (0  | 10 | 00  | 00    | 00   | 00    | 00   | 00  | 00     | 00   | 00     | 00   | 00   | 00    | 00   | 00  | 00    |                |      |       |            | L |
| 00000          | 230  | ) 0   | 0  | 00  | 00    | 00   | 00    | 00   | 00  | 00     | 00   | 00     | 00   | 00   | 00    | 00   | 00  | 2B    |                |      |       | +          | L |
| 00000          | 240  | 0 0   | 0  | 02  | 2D    | ΕO   | 02    | 2F   | 00  | 03     | 31   | 20     | 03   | 33   | 40    | 03   | 35  | 60    | Åà./           | 13   | 30.5  |            | L |
| 00000          | 250  | 0 0   | 13 | 37  | 80    | 03   | 39    | A0   | 03  | ЗB     | CO   | 03     | ЗD   | ΕO   | 03    | ЗF   | 00  | 04    | .71.9 .;       | Å8   | 1.7.  |            |   |
| 00000          | 260  | 4     | 1  | 20  | 04    | 43   | 40    | 04   | 45  | 60     | 04   | 47     | 80   | 04   | FF    | AF   | 04  | 4B    | A .C0.E'       | .01. | .y .1 | ĸ          |   |
| 00000          | )270 | 0 0   | 10 | 04  | 4D    | F0   | FF    | 00   | 00  | 00     | 00   | 00     | 00   | 00   | 00    | 00   | 00  | 00    | Å.M5ÿ          |      |       |            | I |
| 00000          | 280  | ) (0  | 10 | 00  | 00    | 00   | 00    | 00   | 00  | 00     | 00   | 00     | 00   | 00   | 00    | 00   | 00  | 00    |                |      |       |            | L |
| 00000          | 290  | 0 0   | 00 | 00  | 00    | 00   | 00    | 00   | 00  | 00     | 00   | 00     | 00   | 00   | 00    | 00   | 00  | 00    |                |      |       |            | I |
| 00000          | 12A0 | 0 0   | 00 | 00  | 00    | 00   | 00    | 00   | 00  | 00     | 00   | 00     | 00   | 00   | 00    | 00   | 00  | 00    |                |      |       |            | L |
| 00000          | 280  | 0 0   | 10 | 00  | 00    | 00   | 00    | 00   | 00  | 00     | 00   | 00     | 00   | 00   | 00    | 00   | 00  | 00    |                |      |       |            | L |
| 00000          | 200  | ) (0  | 0  | 00  | 00    | 00   | 00    | 00   | 00  | 00     | 00   | 00     | 00   | 00   | 00    | 00   | 00  | 00    |                |      |       |            | I |
| 00000          | )2D0 | )   0 | 0  | 00  | 00    | 00   | 00    | 00   | 00  | 00     | 00   | 00     | 00   | 00   | 00    | 00   | 00  | 00    |                |      |       |            | L |
| 00000          | )2E0 | 0 0   | 10 | 00  | 00    | 00   | 00    | 00   | 00  | 00     | 00   | 00     | 00   | 00   | 00    | 00   | 00  | 00    |                |      |       |            | I |
| 00000          | )2F0 | 0 0   | 00 | 00  | 00    | 00   | 00    | 00   | 00  | 00     | 00   | 00     | 00   | 00   | 00    | 00   | 00  | 00    |                |      |       |            | I |
| 00000          | 300  | 0 0   | 00 | 00  | 00    | 00   | 00    | 00   | 00  | 00     | 00   | 00     | 00   | 00   | 00    | 00   | 00  | 00    |                |      |       |            | L |
| 00000          | )310 | 0 0   | 00 | 00  | 00    | 00   | 00    | 00   | 00  | 00     | 00   | 00     | 00   | 00   | 00    | 00   | 00  | 00    |                |      |       |            | L |
| 00000          | )320 | 0 0   | 00 | 00  | 00    | 00   | 00    | 00   | 00  | 00     | 00   | 00     | 00   | 00   | 00    | 00   | 00  | 00    |                |      |       |            | I |
| 00000          | )330 | 0 0   | 00 | 00  | 00    | 00   | 00    | 00   | 00  | 00     | 00   | 00     | 00   | 00   | 00    | 00   | 00  | 00    |                |      |       |            | I |
| 00000          | 340  | 0 0   | 10 | 00  | 00    | 00   | 00    | 00   | 00  | 00     | 00   | 00     | 00   | 00   | 00    | 00   | 00  | 00    |                |      |       |            | L |
| 00000          |      |       | 0  | 00  | 00    | 00   | 00    | 00   | 00  |        | 00   | 00     | 00   | 00   | 00    | 00   | 00  | 00    |                |      |       |            | I |
| 00000          |      |       | 0  | 00  | 00    | 00   | 00    | 00   | 00  | 00     | 00   | 00     | 00   | 00   | 00    | 00   | 00  | 00    |                |      |       |            |   |
| 00000          |      |       | 0  | 00  | 00    | 00   | 00    | 00   | 00  |        | 00   | 00     | 00   | 00   | 00    | 00   |     | 00    |                |      |       |            |   |
| 00000          |      |       |    | 00  | 00    | 00   | 00    | 00   | 00  | 00     | 00   | 00     | 00   | 00   | 00    | 00   | 00  | 00    |                |      |       |            |   |
| 00000          |      |       |    | 00  | 00    | 00   | 00    | 00   | 00  | 00     | 00   | 00     | 00   | 00   | 00    | 00   | 00  | 00    |                |      |       |            |   |
| 00000          |      |       | 00 | 00  | 00    | 00   | 00    | 00   | 00  | 00     | 00   | 00     | 00   | 00   | 00    | 00   | 00  | 00    |                |      |       |            | 1 |
| 00000          | _    |       | 10 | 00  | 00    | 00   | 00    | 00   | 00  |        | 00   | 00     | 00   | 00   | 00    | 00   | 00  | 00    |                |      |       |            | I |
| 00000          |      |       |    | 00  | 00    | 00   | 00    |      | 00  | 00     | 00   | 00     | 00   | 00   | 00    | 00   | 00  | 00    |                |      |       |            | I |
| 00000          |      |       |    | 00  | 00    | 00   | 00    | 00   | 00  | 00     | 00   | 00     | 00   | 00   | 00    | 00   | 00  | 00    |                |      |       |            | 1 |
| 00000          |      |       | 10 | 00  | 00    | 00   | 00    | 00   | 00  | 00     | 00   | 00     | 00   | 00   | 00    | 00   | 00  | 00    |                |      |       |            |   |
| 00000          |      |       | 10 | 00  | 00    | 00   | 00    | 00   | 00  | 00     | 00   | 00     | 00   | 00   | 00    | 00   | 00  | 00    |                |      |       |            | I |
| ictor 1 o      |      |       | 10 | nn  | nn    | Offs | nn    | nn   | nn  | 200    | nn   | nn     | = 2  | 40   | nn    | nn   | nn  | nn    |                |      |       |            | 1 |

#### File system FAT

• Challenge: See for yourself what the FAT looks like on your disk. Look in particular for those clusters that are empty - they are not part of any file system.

# File system NTFS

- a more modern file system
  - everything is in files
  - the file information is stored in the system file \$MFT
  - directory is only a file (B tree structure)
  - is journal and stores transactions over a file in the system file \$LogFile
- supports multiple file functionality
  - ACL (Access Control List)
- better protected, since it stores copies of file system data in multiple locations (\$MFTMirr)

# File system NTFS

| File Record | Filename  | Description                                     |
|-------------|-----------|-------------------------------------------------|
| 0           | \$MFT     | Master File Table                               |
| 1           | \$MFTMirr | A backup copy of the first 4 records of the MFT |
| 2           | \$LogFile | Log File for CHKDSK                             |
| 3           | \$Volume  | Volume Name, Serial Number etc                  |
| 4           | \$AttrDef | Definitions of every Attribute                  |
| 5           | . (dot)   | Root directory of the disk                      |
| 6           | \$Bitmap  | Map of used and unused clusters                 |
| 7           | \$Boot    | Boot record of the volume                       |
| 8           | \$BadClus | List of bad clusters on the partition           |
| 9           | \$Secure  | Security Descriptors for each file              |
| 10          | \$UpCase  | Table of uppercase characters used for          |
|             |           | conversion                                      |
| 11          | \$Extend  | Directory for the last four Metafiles.          |
| 12-23       | UNUSED    | Marked in use, or not in use, but empty.        |
| Any         | \$ObjId   | Unique Object IDs given to every file           |
| Any         | \$Quota   | Disk space usage quota information              |
| Any         | \$Reparse | Reparse point information                       |
| Any         | \$UsnJrnl | NTFS USN Journal (for encryption)               |

Table 3.1.1 - NTFS 3.0+ Metafiles

### File system NTFS

• Challenge: look for journals in your NTFS journals that are empty (unused) and then look at their content.

# NTFS - \$MFT

- example of one record in \$MFT
- the record consists of attributes, the record is the size of the 1kB
- if the file is small, it is stored in the record
- when the flag is deleted, then the record is reused

**Pointed to by file:** E:\/review.pgd File Type: data MD5 of content: 19d3508b078a10b3852b75f46ef9be5a SHA-1 of content: 3229c020dcbd2c38ba44c462c1970cbc13db473b Details: MFT Entry Header Values: Entry: 29 Sequence: 1 \$LogFile Sequence Number: 16842551 Allocated File Links: 1 **\$STANDARD INFORMATION Attribute Values:** Flags: Archive

Owner ID: 0 Security ID: 260 Created: Tue Mar 6 21:24:51 2007 File Modified: Wed Mar 7 19:16:13 2007 MFT Modified: Wed Mar 7 19:16:13 2007 Accessed: Wed Mar 7 19:16:13 2007

\$FILE\_NAME Attribute Values: Flags: Archive Name: review.pgd Parent MFT Entry: 5 Sequence: 5 Allocated Size: 0 Actual Size: 0 Created: Tue Mar 6 21:24:51 2007 File Modified: Tue Mar 6 21:24:51 2007 MFT Modified: Tue Mar 6 21:24:51 2007

#### NTFS - search for data

• there is a physical file size (cluster), logical size (directory entry) and the end of the file (EOF)

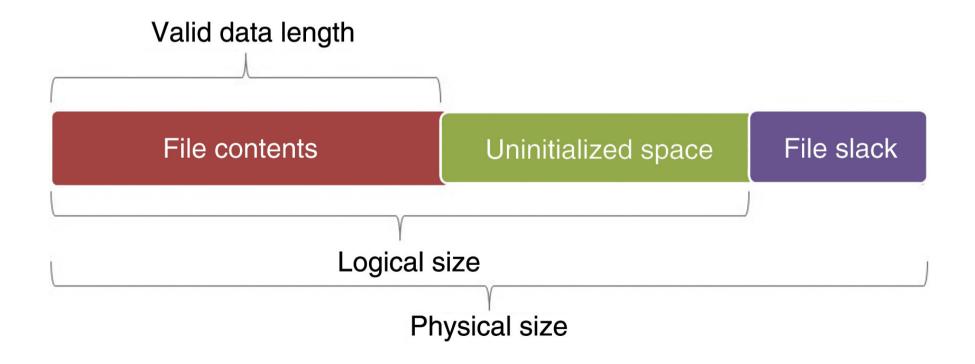

Andrej Brodnik: Digital Forensics

#### NTFS – MFT record

• MFT record and the difference between sizes

|   | 0C07F5000 | 46 | 49 | 4C  | 45     | 30   | 00 | 03 | 00 | 31 | 43 | 0C   | 8F    | 00   | 00   | 00 | 00 | F. | ILE | 0   | 1   | LC  | 1    |    |
|---|-----------|----|----|-----|--------|------|----|----|----|----|----|------|-------|------|------|----|----|----|-----|-----|-----|-----|------|----|
|   | 0C07F5010 | 03 | 00 | 02  | 00     | 38   | 00 | 01 | 00 | EO | 01 | 00   | 00    | 00   | 04   | 00 | 00 |    |     | 8   | à   | à   |      |    |
|   | 0C07F5020 | 00 | 00 | 00  | 00     | 00   | 00 | 00 | 00 | 05 | 00 | 00   | 00    | D4   | 1F   | 00 | 00 |    |     |     |     |     | Ô    |    |
|   | 0C07F5030 | 02 | 00 | 00  | 00     | 00   | 00 | 00 | 00 | 10 | 00 | 00   | 00    | 60   | 00   | 00 | 00 |    |     |     |     |     | *    |    |
|   | 0C07F5040 | 00 | 00 | 00  | 00     | 00   | 00 | 00 | 00 | 48 | 00 | 00   | 00    | 18   | 00   | 00 | 00 |    |     |     | F   | I   |      |    |
|   | 0C07F5050 | 48 | 08 | C6  | 77     | A8   | C5 | CA | 01 | 48 | 08 | C6   | 77    | A8   | C5   | CA | 01 | H  | Æw  | ÂÍ  | ÈH  | I A | Ew", | ÅÊ |
| , | 0C07F5060 | 48 | 08 | C6  | 77     | A8   | C5 | CA | 01 | 28 | D3 | 9A   | 7A    | A8   | C5   | CA | 01 | H  | Æw  | ÂÍ  | 2 ( | Ó   | z    | ÅÊ |
|   | 0C07F5070 | 20 | 00 | 00  | 00     | 00   | 00 | 00 | 00 | 00 | 00 | 00   | 00    | 00   | 00   | 00 | 00 |    |     |     |     |     |      |    |
|   | 0C07F5080 | 00 | 00 | 00  | 00     | 69   | 01 | 00 | 00 | 00 | 00 | 00   | 00    | 00   | 00   | 00 | 00 |    |     | i   |     |     |      |    |
|   | 0C07F5090 | 00 | 00 | 00  | 00     | 00   | 00 | 00 | 00 | 30 | 00 | 00   | 00    | 70   | 00   | 00 | 00 |    |     |     | (   | )   | P    |    |
|   | 0C07F50A0 | 00 | 00 | 00  | 00     | 00   | 00 | 03 | 00 | 52 | 00 | 00   | 00    | 18   | 00   | 01 | 00 |    |     |     | F   | 5   |      |    |
|   | 0C07F50B0 | E6 | 24 | 00  | 00     | 00   | 00 | 01 | 00 | 48 | 08 | C6   | 77    | A8   | C5   | CA | 01 | æ  | 3   |     | H   | I A | Ew", | ÅÊ |
|   | 0C07F50C0 | 48 | 08 | C6  | 77     | A8   | C5 | CA | 01 | 48 | 08 | C6   | 77    | A8   | C5   | CA | 01 | H  | Æw  | ÂÍ  | ÈH  | I A | Ew", | ÅÊ |
|   | 0C07F50D0 | 48 | 08 | C6  | 77     | A8   | C5 | CA | 01 | 00 | 00 | 00   | 00    | 00   | 00   | 00 | 00 | H  | Æw  | ÂÂ  | È   |     |      |    |
|   | 0C07F50E0 | 00 | 00 | 00  | 00     | 00   | 00 | 00 | 00 | 20 | 00 | 00   | 00    | 00   | 00   | 00 | 00 |    |     |     |     |     |      |    |
|   | 0C07F50F0 | 08 | 02 | 43  | 00     | 4D   | 00 | 44 | 00 | 4C | 00 | 41   | 00    | 42   | 00   | 7E | 00 |    | C   | MI  | DI  | 1 1 | A B  | ~  |
|   | 0C07F5100 | 32 | 00 | 73  | 00     | 65   | 00 | 74 | 00 | 30 | 00 | 00   | 00    | 88   | 00   | 00 | 00 | 2  | S   | e t | t ( | J   | 1    |    |
|   | 0C07F5110 | 00 | 00 | 00  | 00     | 00   | 00 | 02 | 00 | 6A | 00 | 00   | 00    | 18   | 00   | 01 | 00 |    |     |     | -   | í   |      |    |
|   | 0C07F5120 | E6 | 24 | 00  | 00     | 00   | 00 | 01 | 00 | 48 | 08 | C6   | 77    | A8   | C5   | CA | 01 | æ  | ;   |     | H   | I A | Ew", | ÅÊ |
|   | 0C07F5130 | 48 | 08 | C6  | 77     | A8   | C5 | CA | 01 | 48 | 08 | C6   | 77    | A8   | C5   | CA | 01 | H  | Æw  | ÂÅ  | ÈI  | I A | Ew", | ÅÊ |
|   | 0C07F5140 | 48 | 08 | C6  | 77     | A8   | C5 | CA | 01 | 00 | 00 | 00   | 00    | 00   | 00   | 00 | 00 | H  | Æw  | ÂÂ  | È   |     |      |    |
|   | 0C07F5150 | 00 | 00 | 00  | 00     | 00   | 00 | 00 | 00 | 20 | 00 | 00   | 00    | 00   | 00   | 00 | 00 |    |     |     |     |     |      |    |
|   | 0C07F5160 | 14 | 01 | 63  | 00     | 6D   | 00 | 64 | 00 | 4C | 00 | 61   | 00    | 62   | 00   | 73 | 00 |    | C   | m c | 1 1 | l a | а b  | s  |
|   | 0C07F5170 | 2D | 00 | 73  | 00     | 65   | 00 | 74 | 00 | 76 | 00 | 61   | 00    | 6C   | 00   | 69 | 00 | -  | S   | e t | t t | 7 a | a 1  | i  |
|   | 0C07F5180 | 64 | 00 | 64  | 00     | 61   | 00 | 74 | 00 | 61 | 00 | 00   | 00    | 00   | 00   | 00 | 00 | d  | d.  | a t | t a | 1   |      |    |
|   | 0C07F5190 | 80 | 00 | 00  | 00     | 48   | 00 | 00 | 00 | 01 | 00 | 00   | 00    | 00   | 00   | 04 | 00 | L  | 3   | H   |     |     |      |    |
|   | 0C07F51A0 | 00 | 00 | 00  | 00     | 00   | 00 | 00 | 00 | 00 | 00 | 00   | 00    | 00   | 00   | 00 | 00 |    |     |     |     |     |      |    |
|   | 0C07F51B0 | 40 | 00 | 00  | 00     | 00   | 00 | 00 | 00 | 00 | 10 | 00   | 00    | 00   | 00   | 00 | 00 | 0  |     |     |     |     |      |    |
|   | 0C07F51C0 | 00 | 04 | Log | ical S | Size | 00 | 00 | 00 | E8 | 03 | Vali | d Dat | a Le | ngth | 0  | 00 |    |     |     | è   | e   |      |    |
|   | 0C07F51D0 | 31 | 01 | CE  | AB     | 03   | 00 | 01 | 00 | FF | FF | FF   | FF    | 82   | 79   | 47 | 11 | 1  | Ϋ   |     | ż   | ÿÿÿ | ÿÿ I | уG |
|   |           |    |    |     |        |      |    |    |    |    |    |      |       |      |      |    |    |    |     |     |     |     |      |    |

Andrej Brodnik: Digital Forensics

# NTFS - search for data

• In one directory we can have multiple files with the same name

# File system NTFS

- Challenge: Which Clusters Compose Your File?
- Challenge: Find a busy but unused part of your file (on which clusters) and what's in it.
- Challenge: What happens if we make 1000 files, then we delete 1000 and work on it?

# Time coding for files

#### • FAT: 1.1.1980 + LLLLLLM MMMDDDDD hhhhhmmm mmmsssss

| Volume   | Fil | е  | Pr | eviev | ٧  | Detai | ls | Gall | ery | Caler | ndar | Le | gend  |       |       | 1  | Sync | ~~                    |        |     |      |
|----------|-----|----|----|-------|----|-------|----|------|-----|-------|------|----|-------|-------|-------|----|------|-----------------------|--------|-----|------|
| Offset   |     | 0  | 1  | 2     | 3  | 4     | 5  | 6    | 7   | 8     | 9    | A  | В     | С     | D     | E  | F    | $\overline{}$         |        |     |      |
| 00002600 |     | 53 | 41 | 4C    | 45 | 53    | 20 | 20   | 20  | 20    | 20   | 20 | 28    | 00    | 00    | 00 | 00   | SALE                  | S      | (   |      |
| 00002610 |     | 00 | 00 | 00    | 00 | 00    | 00 | 9A   | 7C  | 8D    | 2E   | 00 | 00    | 00    | 00    | 00 | 00   |                       | 11.    |     |      |
| 00002620 |     | 42 | 69 | 00    | 78 | 00    | 2E | 00   | 64  | 00    | 6F   | 00 | 0F    | 00    | F1    | 63 | 00   | Bi x                  | . d c  | )   | ñc   |
| 00002630 |     | 00 | 00 | FF    | FF | FF    | FF | FF   | FF  | FF    | FF   | 00 | 00    | FF    | FF    | FF | FF   | ÿÿ                    | уууууу | żż  | ÿÿÿÿ |
| 00002640 |     | 01 | 73 | 00    | 6B | 00    | 69 | 00   | 77  | 00    | 61   | 00 | 0F    | 00    | F1    | 79 | 00   | sk                    | i w a  | 1   | ñy   |
| 00002650 |     | 73 | 00 | 2D    | 00 | 67    | 00 | 65   | 00  | 74    | 00   | 00 | 00    | 61    | 00    | 66 | 00   | s -                   | get    | ā   | a f  |
| 00002660 |     | 53 | 4B | 49    | 57 | 41    | 59 | 7E   | 31  | 44    | 4F   | 43 | 20    | 00    | ΟÀ    | 00 | 64   | SKIW                  | AY~1DC | )C  | d    |
| 00002670 |     | AD | 2E | AD    | 2E | 00    | 00 | 45   | 5F  | AD    | 2E   | B8 | 00    | 00    | 54    | 00 | 00   | <b>—</b> . <b>—</b> . | E      | 2   | Т    |
| 00002680 |     | 41 | 74 | 00    | 6F | 00    | 64 | 00   | 6F  | 00    | 2E   | 00 | 0F    | 00    | B3    | 74 | 00   | At o                  | do.    |     | ³t   |
| 00002690 |     | 78 | 00 | 74    | 00 | 00    | 00 | FF   | FF  | FF    | FF   | Da | ta Ir | iteri | orete | er | X    | x t                   | ÿÿÿÿ   |     | ÿÿÿÿ |
| 000026A0 |     | 54 | 4F | 44    | 4F | 20    | 20 | 20   | 20  | 54    | 58   |    |       |       | 05/13 |    | -    | TODO                  | TΣ     | ſΤ  | »d   |
| 000026B0 |     | AD | 2E | AD    | 2E | 00    | 00 | 18   | 65  | AD    | 2E   | 1  | 000   |       | 11:58 |    | 00   | — . — .               | e      | â 2 | z    |
| 000026C0 |     | 42 | 74 | 00    | 00 | 00    | FF | FF   | FF  | FF    | FF   |    |       |       |       |    |      | Bt                    | ÿÿÿÿÿ  | ÿÿ  | lÿÿ  |
| 000026D0 |     | FF | FF | FF    | FF | FF    | FF | FF   | FF  | FF    | FF   | 00 | 00    | FF    | FF    | FF | FF   | ÿÿÿÿ                  | уууууу | Ż   | уууу |
| 000026E0 |     | 01 | 6E | 00    | 65 | 00    | 77 | 00   | 61  | 00    | 64   | 00 | OF    | 00    | 8C    | 64 | 00   | n e                   | wad    | 1   | ∎d   |
| 000026F0 |     | 72 | 00 | 65    | 00 | 73    | 00 | 73   | 00  | 2E    | 00   | 00 | 00    | 74    | 00    | 78 | 00   |                       | S S .  |     | t x  |
| 00002700 |     | 4E | 45 | 57    | 41 | 44    | 44 | 7E   | 31  | 54    | 58   | 54 | 20    | 00    | 85    | 48 | 65   | NEVA                  | DD~1TX | Τ   | ∎He  |

# Time coding for files

- FILETIME
- 64 bit record
  - value = 1.1.1600 + number \* 100ns

| DCode Date v2.06.002 written by Craig Wilson    |                  |                                                                    |   |  |  |  |  |  |  |
|-------------------------------------------------|------------------|--------------------------------------------------------------------|---|--|--|--|--|--|--|
| will add the                                    |                  | GMT -05:00 Vindow on top Windows: 64 bit Hex Value - Little Endian | • |  |  |  |  |  |  |
|                                                 | Value to Decode: | 906B39AD7DEEC301                                                   |   |  |  |  |  |  |  |
|                                                 | Date & Time:     | Sun, 08 February 2004 14:56:44 -0500                               | Ð |  |  |  |  |  |  |
| www.digital-detective.co.uk Cancel Clear Decode |                  |                                                                    |   |  |  |  |  |  |  |

# NTFS - tracks files

- various operations have a different impact on the recorded times in the directory (creation - CR, last access - LA, last change - LC, record changed (NTFS) - RC):
  - moving the file into a directory: it does not affect anything
  - moving the file to another directory: CR, LA, RC
  - copy file (target file): CR, LA, RC
  - copy/paste: LA(\*)
  - drag&drop: LA(\*)
  - delete: LA, RC
- special features:
  - file on a stick, can be via scp/...: CR > LC
  - when deleting a directory, file information does not change

### NTFS - tracks files ...

- the content of office files contains metadata from the directory
  - Save as: if an existing file is picked, the data in the file is overwritten and no new file is created in the directory
- printing first copies the file to a special directory and then prints it
  - C:\Windows\Spool\Printers, C:\WinNT\System32\Spool\Printers
  - even when we print online content, etc.

# NTFS - tracks files ...

- Challenge: Find a file that has a creation time greater than the time of the last change.
- Challenge: What can you say, is there such a file on the system that has the last access time same at he time of the creation?
- Challenge: What is the EMF printing method ? What is stored in the print file (spooler)?

### Data recovery

- recover deleted files
  - various tools that can run on WinOS

<u>File Edit View Go Bookmarks Tools Window H</u>elp

 SleuthKit combined with Autopsy Browser can even browse through the browser (<u>http://www.sle</u> <u>uthkit.org/autop</u> <u>sy/</u>)

| File                                                    |                                                                   | SIS KEYWO                      | RD SEARCH FILL        | E TYPE IMAGE DET                                            | AILS META DATA                                                           | DATA UNIT                    | HELP<br>? | CLOSE |     |           |
|---------------------------------------------------------|-------------------------------------------------------------------|--------------------------------|-----------------------|-------------------------------------------------------------|--------------------------------------------------------------------------|------------------------------|-----------|-------|-----|-----------|
| ALL DELETED FILES                                       | C:\                                                               | ADD NOTE                       | GENERATE ME           | 05 LIST OF FILES                                            |                                                                          |                              |           |       |     |           |
| HIDE DIRECTORIES                                        | DEL                                                               | Type<br><u>dir</u> / <u>in</u> |                       | WRITTEN                                                     | Accessed                                                                 | CREATED                      | SIZE      | UID   | GID | Мета      |
| <u>/Library</u>                                         | ~                                                                 | r/r                            | <u>_APE_A~1.DIR</u>   | 1998.03.15<br>22:08:02 (EST)                                | 1998.04.12<br>00:00:00 (EST)                                             | 1998.03.15<br>21:11:24 (EST) | 553142    | 0     | 0   | <u>57</u> |
| LIBRARY)<br>+ <u>/Stories</u><br>STORIES)               | ~                                                                 | d/d                            | <u>_COM_SW/</u>       | 1997.12.10<br>00:12:58 (EST)                                | 1997.12.10<br>00:00:00 (EST)                                             | 1997.12.10<br>00:12:58 (EST) | 278528    | 0     | 0   | <u>45</u> |
| /TEMP<br>+/MAIN                                         | ~                                                                 | d/d                            | <u>_MSSTFQF.T/</u>    | 1998.08.30<br>19:15:52 (EST)                                | 1998.08.30<br>00:00:00 (EST)                                             | 1998.08.30<br>19:15:52 (EST) | 16384     | 0     | 0   | <u>21</u> |
| ++ <u>/HIDDEN</u><br>+++ <u>/RESOURCE.FRK</u>           |                                                                   | d/d                            | <u>Adobe (ADOBE)/</u> | 1998.03.10<br>21:53:40 (EST)                                | 1998.03.10<br>00:00:00 (EST)                                             | 1998.03.10<br>21:53:40 (EST) | 16384     | 0     | 0   | <u>41</u> |
| +++ <u>/!DIGITAL.VID</u><br>+++ <u>/prefs</u><br>REFS)  |                                                                   | r/r                            | AUTOEXEC. BAT         | 1998.02.26<br>15:48:36 (EST)                                | 1999.06.24<br>00:00:00 (EST)                                             | 1998.02.26<br>15:48:36 (EST) | 63        | 0     | 0   | <u>24</u> |
| ++++/ <u>RESOURCE.FF</u><br>++ <u>/RESOURCE.FRK</u>     |                                                                   | r/r                            | AUTOEXEC. SYD         | 1997.12.22<br>22:28:28 (EST)                                | 1998.02.26<br>00:00:00 (EST)                                             | 1997.12.22<br>22:28:28 (EST) | 303       | 0     | 0   | <u>22</u> |
| /HIMCEW<br>F/CONTENT<br>/RECYCLED<br>/DEV               |                                                                   |                                | ASCII                 | ( <u>display</u> - <u>report</u> ) * St<br>File Type: ASCII | t <mark>rings (<u>display</u> - <u>rep</u><br/>text, with CRLF li</mark> |                              | Note      |       |     |           |
| - <u>/MOUSE</u><br>- <u>/CARDSOFT</u><br>- <u>/TEAC</u> | Conte                                                             | nts Of File                    | e: C:\AUTOEXEC.BAT    | 2                                                           |                                                                          |                              |           |       |     |           |
| AUDIOTES                                                | C:\DEV\TEAC\MSCDEX.EXE /D:TEAC-CDI /M:15<br>C:\DEV\MOUSE\BALL.COM |                                |                       |                                                             |                                                                          |                              |           |       |     |           |

### Data recovery ...

• Challenge: install sleuthkit and Autopsy Browser and find the lost files.

### Data recovery ...

- searching for lost files from a large unformed mound
  - same as curving files
- tool DataLifter: looks for a lost file from two empty spaces and one of the rest of the file system

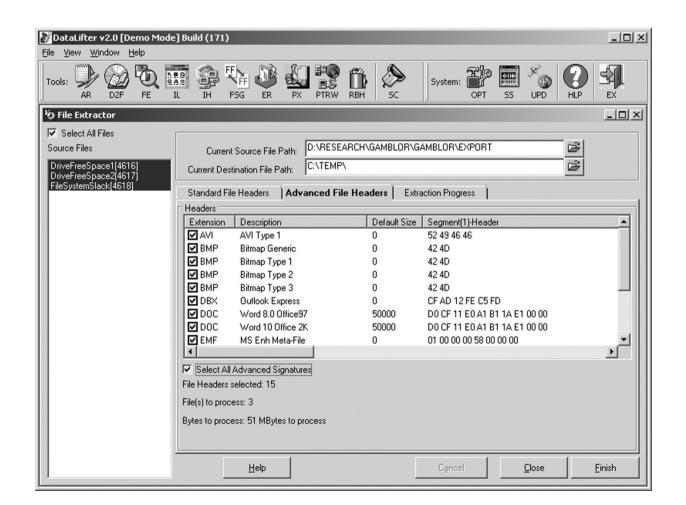

### Data recovery ...

- if a small file overwrites larger one, we can reconstruct most of the larger files
- enCase:

   an example
   of a
   shopping
   cart in the
   CD Universe,
   found in the
   rest of the
   file space

| 📲 EnCase Forensic Edition                                                                                                    |                                           |                                          |  |  |  |  |  |  |  |  |
|----------------------------------------------------------------------------------------------------|-------------------------------------------|------------------------------------------|--|--|--|--|--|--|--|--|
| File Edit View Tools Help                                                                                                    |                                           |                                          |  |  |  |  |  |  |  |  |
| 🖆 New 😅 Open 🔚 Save 🍓 Print 🍇 Add Device 🔍 Search 🔤 Refresh                                                                                                    |                                           |                                          |  |  |  |  |  |  |  |  |
| X 🕩 🖄 Cases 💡 Keywords 🔍 Sea 🔲 Table 🔛 Gallery 🛄 Timeline 📋 Report                                                                                                    |                                           |                                          |  |  |  |  |  |  |  |  |
|                                                                                                    | Name                                      | File Last A                              |  |  |  |  |  |  |  |  |
|                                                                                                    | □ 212 Ø _C289.FLT (                       | 02/03/97 08:22:36PM 02/20/96 12:00:00A   |  |  |  |  |  |  |  |  |
|                                                                                                    | 213 Ø_C29.8BF                             | 02/03/97 08:28:30PM 12/18/95 03:35:18A   |  |  |  |  |  |  |  |  |
|                                                                                                    | 214 Ø _C290.FLT                           | 02/03/97 08:22:36PM 02/20/96 12:00:00A   |  |  |  |  |  |  |  |  |
|                                                                                                    |                                           | 02/03/97 08:22:36PM 02/20/96 12:00:00A   |  |  |  |  |  |  |  |  |
|                                                                                                    | 216 🗙 _C292.FLT                           | 02/03/97 08:22:36PM 02/20/96 12:00:00A   |  |  |  |  |  |  |  |  |
|                                                                                                    |                                           | 02/03/97 08:22:36PM 02/20/96 12:00:00A 🗸 |  |  |  |  |  |  |  |  |
| <                                                                                                    |                                           | >                                        |  |  |  |  |  |  |  |  |
| 🗇 Text 💷 Hex 📟 Picture 📿 Disk 🛱                                                                                                    | Report 🧐 Filters 🖾 Queries 🗖 Copsole 🗍 Lo | :k 0/5494 Toshiba Laptop 814MB: PS 3     |  |  |  |  |  |  |  |  |
| Text III Hex III Picture 2 Disk II Report ♥ Filters Q Queries Console Lock 0/5494 Toshiba Laptop 814MB: P5 3     34944     35040     35136     35232                                                                                                    |                                           |                                          |  |  |  |  |  |  |  |  |
| 35328 4193/">Secure Mode Purchase 4#160; <a href="/cgi-bin/cdubin.exe/checkout/cart=2874193/">S<br/>35424 tandard Mode Purchase</a> <hr/> Send feedback and comments to <a <="" href="mailto:m" th=""></a>                                                                                                    |                                           |                                          |  |  |  |  |  |  |  |  |
| 35424 tandard Mode Purchase <hr/> send Reedback and comments to <a <="" href="mailto:m" p=""> 35520 anager@www.cduniverse.com"&gt;manager@www.cduniverse.com</a> .<br><i><small>Copyright 1996 CD Univ 35616 erse</small></i><br>href="http://www.bigbro.nl/bigbro/"> Big Bro Media - 35712 Europe's foremost information platform on all sorts of european dance music. <li><a href="http://www.bigplanet.com/"> Big Plan000000000000000000000000000000000000</a></li> |                                           |                                          |  |  |  |  |  |  |  |  |
| case2002051202\Toshiba Laptop 814MB\C\RECYCLED\_C290.FLT                                                                                                    |                                           |                                          |  |  |  |  |  |  |  |  |

# Log files

- the operating system (depending on the settings) records
  - access to resources
  - appearance and deletion of resources,
  - errors, etc.
- saved on %systemroot%\system32\config (c:\winnt\...)
  - different notes in different files: *Appevent.evt, Secevent.evt, Sysevent.evt*

# Log files

• Challenge: check the format of the evt file and check what is in them and when did you logged in to the system.

# Register

- In Windows OS, the process environment variables are defined in the registers
- actually, the data is stored in the files (hives) in the system directory %systemroot%\system32\config
  - ntuser.dat for each user account
- files can be viewed with the Windows tool regedt32 (EnCase, FTK, ...)

# Register

• Challenge: examine the forensic value of the data in the registry.

# Network tracking

- sometimes from the system environment
  - when connecting, ...
- mostly comes directly from application
  - browsers, mail agents, ...

| 🛅 Registry Edi | litor - [HKEY_USERS on Local Machine]                                                                                                    |                                                                                                    |
|----------------|----------------------------------------------------------------------------------------------------|----------------------------------------------------------------------------------------------------|
| Registry Ec    | <u>Edit Tree View Security Options Window H</u> elp                                                                                                    | _ <b>8</b> ×                                                                                                    |
|                | <ul> <li>Internet Account Manager</li> <li>Account Name : REG_SZ : I<br/>Connection Type : REG_DV<br/>POP3 Server : REG_SZ : m<br/>POP3 Use Sicily : REG_DV<br/>POP3 User Name : REG_S<br/>SMTP Display Name : REG_S<br/>SMTP Display Name : REG<br/>SMTP Server : REG_SZ : m<br/>SMTP Server : REG_SZ : m<br/>SMTP Use Sicily : REG_DV</li> </ul> | WORD : 0<br>ail2.eircom.net<br>VORD : 0<br>SZ : haroldsmith<br>G_SZ : Harry Smith<br>G_SZ : haroldsmith@eircom.net<br>nail2.eircom.net |

# Network Tracking - Browsers

#### • history:

- firefox-3 is storing history in the sqlite databases *Places.sqlite*
- Internet Explorer stores history in the file *index.dat*
- tools that are available to search through these databases: Oddesa (www.odessa.sourceforge.net)
- local cache
- cookies

### Browsers - Cookies

 example of cookies inspection in CookieView (www.digitaldetective.co.uk)

| File Edit Tools  |                                                 |
|------------------|-------------------------------------------------|
| 1) COOKIE FILE   | : default@mapquest[1].txt                       |
|                  | d                                               |
| Cookie Record    |                                                 |
| Key:             | MQS_P                                           |
| Value:           | 3c3dabf4-00247-03919-400c2546                   |
| Host:<br>Secure: |                                                 |
|                  | Thu, 10 Jan 2002 14:56:25 GMT                   |
|                  | Sat, 31 Dec 2005 00:00:00 GMT                   |
| cybrig pace.     | Sac, 51 Dec 2005 00:00:00 dill                  |
| Cookie Record    | 1                                               |
|                  | locationhistory                                 |
| Value:           |                                                 |
|                  | 30 {} US {John F Kennedy Intl Airport}} {413048 |
|                  | Court St} {New Haven} CT {} {} US {}}           |
| Host:            | mapquest.com/                                   |
| Secure:          | False                                           |
| Modified Date:   | Wed, 13 Mar 2002 19:26:51 GMT                   |
| Expiry Date:     | Sat, 31 Dec 2005 00:00:00 GMT                   |
|                  |                                                 |

www.digital-detective.co.uk

### Browsers

- Challenge: Find out what leftovers you do have in your cache and check with your browsing history.
- Challenge: Get a file from your friend's browser history and disassemble it.
- Challenge: Check out what kind of traces are left behind by the IE browser, what kind by the Mozilla and what kind by the Opera.

# E-mail

- Traces depend on the mail agent we use
  - sent and received mails
  - summary of IMAP mailbox
- content that is interesting
  - text mails only
  - attachments (!) MIME format

# Other programs

- different programs leave different traces
- network software
  - access to other systems
  - allow other systems to access in our system
- system programs leave traces in the registry

# Network access tracking

• telnet access to acf2.nyu.edu

| 🚔 EnCase Version 3 - [C:\Research\gamblor\gamblor.cas]                |                                                                                                    |          |                  |               |          |                   |  |  |  |  |
|-----------------------------------------------------------------------|----------------------------------------------------------------------------------------------------|----------|------------------|---------------|----------|-------------------|--|--|--|--|
| 👚 File Edit View Tools Window Help 🛛 🛛 🕹                              |                                                                                                    |          |                  |               |          |                   |  |  |  |  |
| 🗋 New 🖻 Open 日 Save   🚑   🛱 Add 🐧 Preview 📥 Acqu                      | 🗋 New 🔗 Open 🔚 Save   🚑   🗒 Add 🐧 Preview 🚠 Acquire   🖛 Back 🔿 Forward 🎓 Prev 🌾 Next   構 Search 🗃 EScript |          |                  |               |          |                   |  |  |  |  |
| Case Bookmarks Keywords 2310                                          |                                                                                                    |          |                  |               |          |                   |  |  |  |  |
|                                                                       | ^                                                                                                    | Table    | Gallery ) Tim    | eline Ì Re    | port )   |                   |  |  |  |  |
| 🖻 🗗 🧟 Registry                                                        |                                                                                                    |          | File 🔷           | Short         | File     | Descrip           |  |  |  |  |
| 🖻 🗗 🦾 .Default                                                        |                                                                                                    |          | Name             | Name          | Ext      |                   |  |  |  |  |
| ⊕⊃⊂ 🖾 AppEvents                                                       |                                                                                                    | 8        | LastMachine      |               |          | File, Registry Er |  |  |  |  |
| 🗄 🗇 🖸 🖾 Control Panel                                                 |                                                                                                    | 9        | LastService      |               |          | File, Registry Er |  |  |  |  |
|                                                                       |                                                                                                    | 10       | LastTermType     |               |          | File, Registry Er |  |  |  |  |
| 🗄 🕞 🛄 keyboard layout                                                 |                                                                                                    | 11       | Machine1         |               |          | File, Registry Er |  |  |  |  |
| i -D□ i Network                                                       |                                                                                                    | 12       | Machine2         |               |          | File, Registry Er |  |  |  |  |
| B-D□ □ RemoteAccess<br>B-D□ □ Software                                |                                                                                                    | 13       | Machine3         |               |          | File, Registry Er |  |  |  |  |
|                                                                       |                                                                                                    | 14       | Machine4         |               |          | File, Registry Er |  |  |  |  |
|                                                                       |                                                                                                    |          | Machine5         |               |          | File, Registry Er |  |  |  |  |
| 🗄 🕞 🗔 Full-Text-System                                                |                                                                                                    | <u> </u> | PromptFlags      |               |          | File, Registry Er |  |  |  |  |
| 🗄 🗗 🗋 Internet Explorer                                               |                                                                                                    | 17       | RetrySeconds     |               |          | File, Registry Er |  |  |  |  |
| 🗄 - D 🗖 🚰 Microsoft Office                                            |                                                                                                    |          | Rows             |               |          | File, Registry Er |  |  |  |  |
|                                                                       |                                                                                                    | □ 19     | Service1         |               |          | File. Registry Fr |  |  |  |  |
| B-DC MS Setup (ACME)                                                  | ~                                                                                                    | <        |                  |               |          | >                 |  |  |  |  |
| Text   Hex   Report   Picture   Disk   Evidence                       | ٦Г                                                                                                    | Lock     | USER.DAT: PS 202 | LS 202 CL 202 | 2 50 422 | FO 0 LE 1         |  |  |  |  |
| 00 ecf2.nyu.edu                                                       |                                                                                                    |          |                  |               |          |                   |  |  |  |  |
|                                                                       |                                                                                                    |          |                  |               |          |                   |  |  |  |  |
|                                                                       |                                                                                                    |          |                  |               |          |                   |  |  |  |  |
|                                                                       |                                                                                                    |          |                  |               |          |                   |  |  |  |  |
|                                                                       |                                                                                                    |          |                  |               |          |                   |  |  |  |  |
| 1\C\WINDOWS\USER.DAT\Registry\.Default\Software\Microsoft\Telnet\Last | Mach                                                                                                    | nine     |                  |               |          |                   |  |  |  |  |

Andrej Brodnik: Digital Forensics